# *The Information*<br> *The Information*<br> *School Spring 2005*<br> *Fluency in Information Technology*<br>
http://www.cs.washington.edu/100

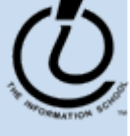

### Readings and References

- $\bullet$  Reading
	- » *Fluency with Information Technology*
		- •Chapters 9, 11 18-21

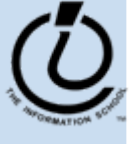

### *Variables* In Real Life

- A variable is a "container" for information you want to store
	- » The name of the variable stays the same, but the value associated with that name can change

That's why it's called a "variable"!

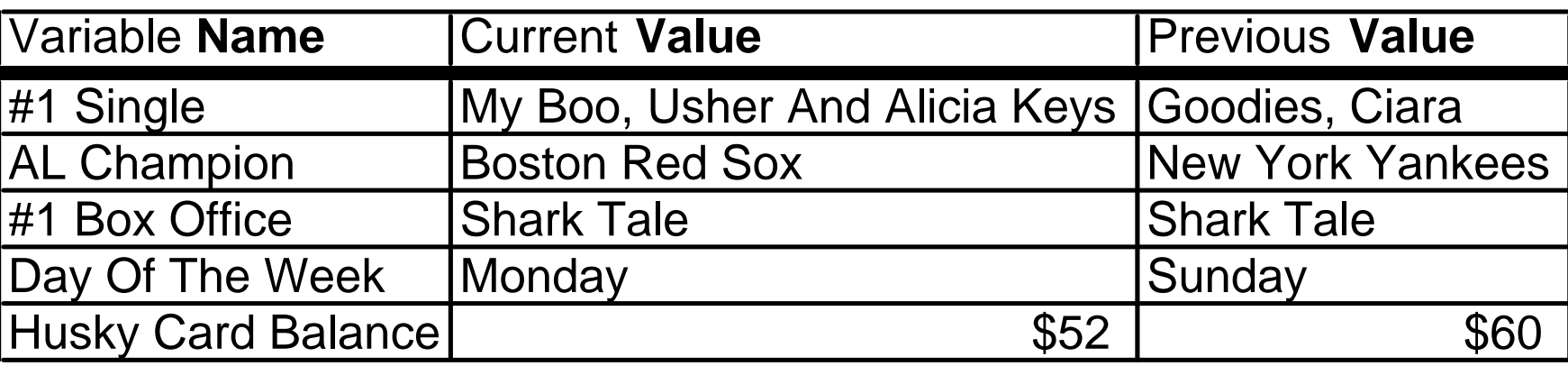

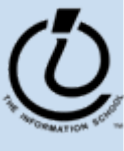

*The Information School of the University of Washington*

## *Variables* In Programming

- • Program variables have names and values
	- $\gg$  Names (also called identifiers)
		- • generally start with a letter and can contain letters, numbers, and underscore characters "
		- •Names are *case sensitive*
	- » Values
		- •can be numbers, strings, boolean, etc
		- •change as the program executes

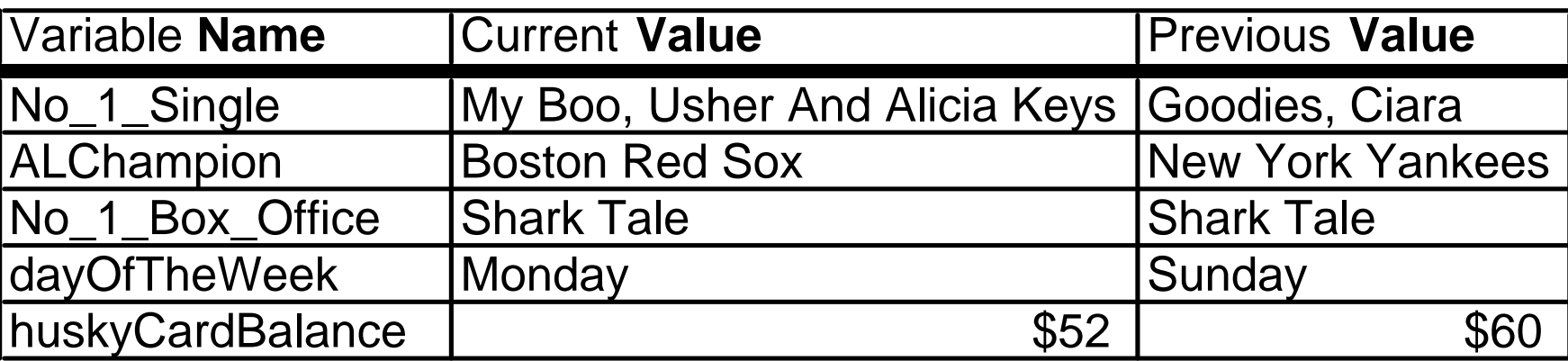

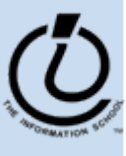

*The Information School of the University of Washington*

### Variable Declarations

```
<script type="text/javascript">
```

```
var eyeColor; <<< undefined!
```
var eyeColor <sup>=</sup>"green"; <<< initialized

```
var eyeColor = ""; <<< initilized, empty
```

```
var eyeColor ="green", hairColor="blonde";
```

```
hairColor ="carmel";
</script>
```
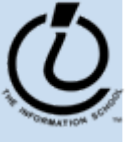

Numbers: var gasPrice = 2.55;

```
Strings
var eyeColor ="hazel green";
```

```
Booleanvar isFriday = true;
var isWeekend = 0;
```
*The Information School of the University of Washington*

### **Expressions**

- The right-hand side of an assignment statement can be any valid *expression*
- Expressions are "formulas" saying how to manipulate existing values to compute new values

```
balance = balance - transaction;
seconds = 60*minutes;
message = "Status code is " + codeValue;
isFreezing = (temp < 32);
```
*The Information School of the University of Washington*

### **Operators**

### Use operators to build expressions

- $\lambda$  Numeric operators
	- + \* / *mean* add, subtract, multiply, divide

 $3 + 3 = 6$ 

 $\gg$ String operator

+ *means* concatenate strings

 $"3" + "3" = "33"$ 

 $\rightarrow$ Relational operators

> $\langle \langle \rangle \rangle = \langle \rangle = \langle \rangle = \rangle$  *mean* less than, less than or equal to, equal to, not equal to, greater than or equal to, greater than

»Boolean operators

&& || ! *mean* and, or, not

### Functions

- A *function* is a way to bundle a set of instructions and give them a name so that you can reuse them easily Functions have a specific layout
	- » <*name*>  $\leftarrow$  the function name is an identifier
	- » <sup>&</sup>lt;*parameter list* > ← list of input variables for the function
	- » <*statements*>  $\leftarrow$  the statements do the work

**function <***name***> ( <***parameter list***> ) { <***statements***>}**

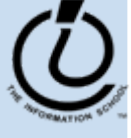

### Example Function

template

**function <***name***> ( <***parameter list***> ) { <***statements***>}**

Write a simple function to compute the Body Mass Index when the inputs are in English units (ie, US units)

```
// Calculate Body Mass Index in English units 
   // weight in pounds
   // height in inches
// returns body mass index
function bmiE(weightLBS, heightIN) {
  var heightFt = heightIn / 12; // convert to feet
  return 4.89 * weightLBS / (heightFt * heightFt);
}
```
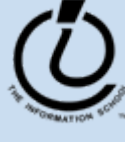

example

### Calling a Function

```
// Calculate Body Mass Index in English units 
// weight in pounds
// height in inches
// returns body mass index
function bmiE(weightLBS, heightIN) {
  var heightFt = heightIn / 12; // convert to feet
  return 4.89 * weightLBS / (heightFt * heightFt);
}
                                        parameters
```
function calls

```
// call the bmiE function
var bmi = bmiE(162, 51);
// another function call
document.write(bmiE(162, 51));
                              arguments
```
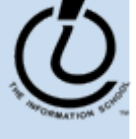

*The Information School of the University of Washington*

### Global or Local?!?

- • Scope of a variable describes where and when it can be referenced
	- »Local variables are only known inside of a function (curly braces)
	- »Global variables are know by all the Javascript inside of  $\langle$ script $\rangle$  $\langle$ script $\rangle$  pairs

```
// Calculate Percentage of Study Hours/Week 
// time in hours
// returns hours
var days = 7;
function calculateStudyHrs(time) {
  var totalHrs = 24 * days;
  return time/totalHrs;
}
```
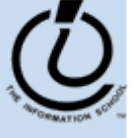

# Layout of the GUI

• The layout of the page is controlled with HTML in the body of the page <body>

*HTML form layout and specification* </body> </html>

- • The layout and controls are provided using new tags
	- » $<$ form id="buttonForm" $>$
	- »<button type="button" ...
	- »<input type="text" …
	- »<input type="radio" …
	- »<button type="reset" …

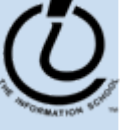

### A simple example

### This GUI has several simple controls.

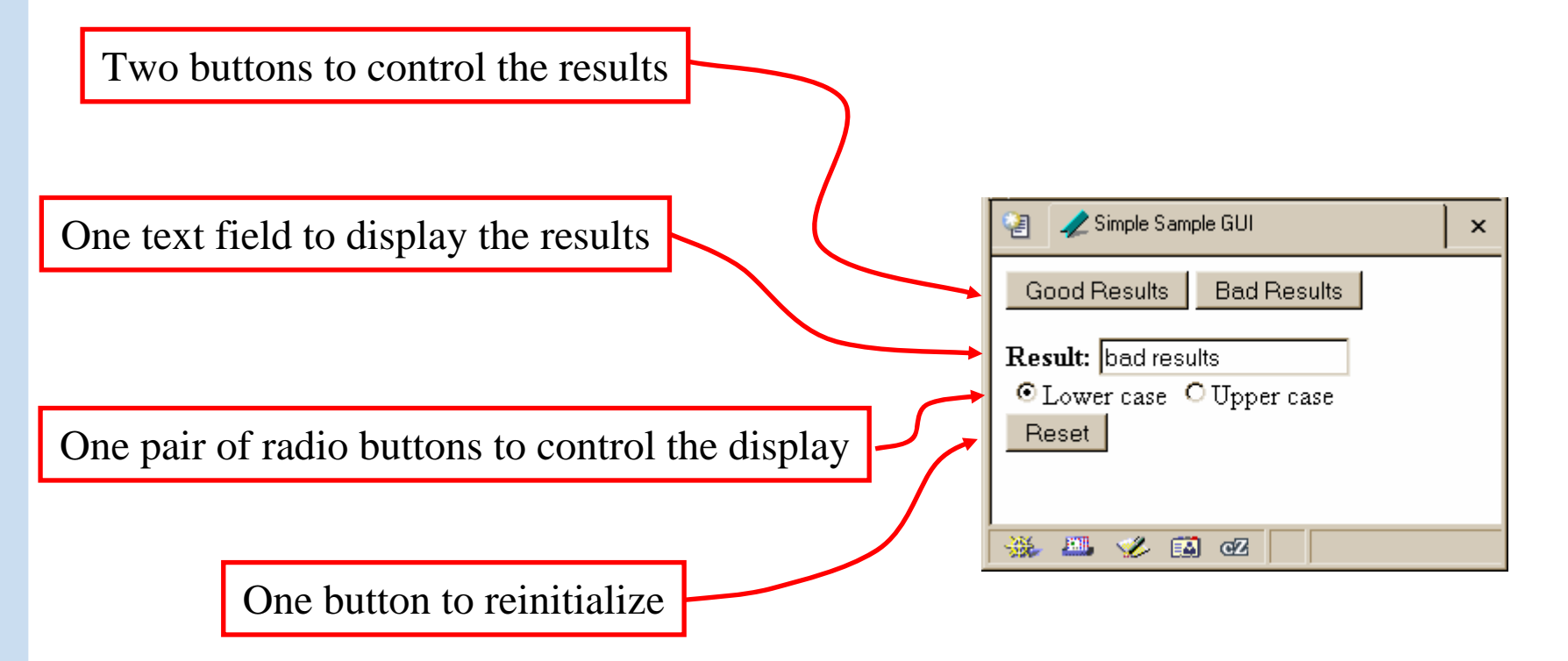

http://www.cs.washington.edu/education/courses/100/04au/slides/13-gui/gui.html

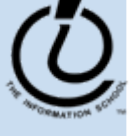

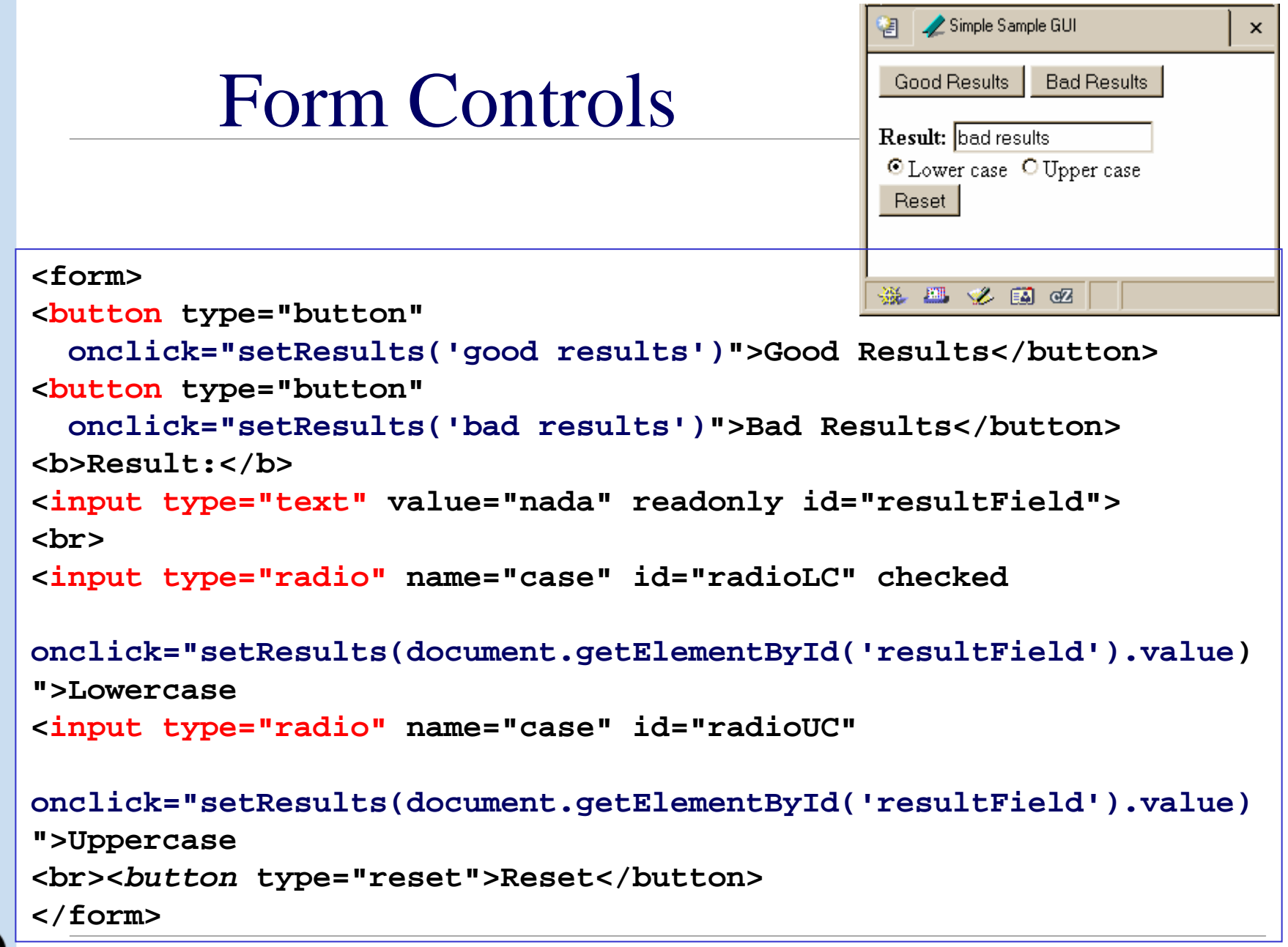

### Events Cause Processing

- After drawing a page, the browser sits idle waiting for something to happen … when we give input, we cause *events*
- Processing events is the task of a block of code called an event handler
	- » The code to execute is identified in the tag using the appropriate attribute
	- » There are many event types
		- •onClick, onChange, onMouseOver ...

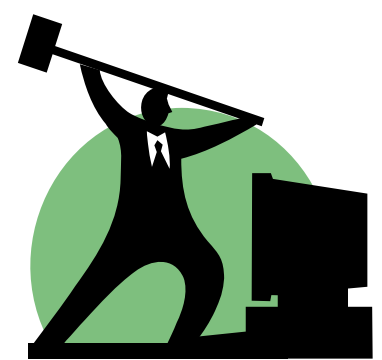

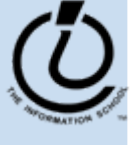

### setResults(resultString)

```
<script type="text/javascript">
function setResults(resultString) {
  var tempString = resultString;
  if (document.getElementById("radioLC").checked) {
    tempString = tempString.toLowerCase();
    } else if (document.getElementById("radioUC").checked) {
    tempString = tempString.toUpperCase();
  }
  document.getElementById("resultField").value = tempString;
}
</script>
```
parameter variable, local variable, if/else statement, field reference, call to toLowerCase() function

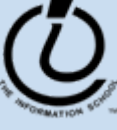

*The Information School of the University of Washington*

### The if / else statement

### The if statement is a *conditional statement*

- » a conditional expression is evaluated as being true or false
	- •the expression is a *boolean expression* (ie, returns true or false )
- »if the condition is true, then one set of statements is executed
- »if the statement is false, then a different set of statements is executed

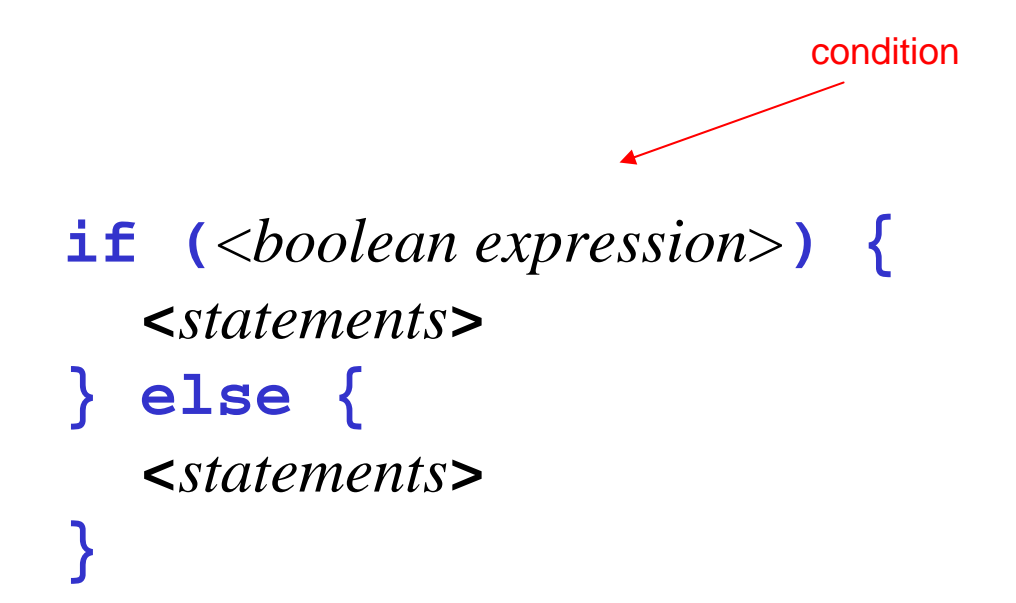

### Examples

```
if (count == 0) {
  ready = false;
  } else {
  ready = true;
  count = count-1;
}
```
What is the conditional expression? What statements are part of the true block? Which statements are part of the false block? What happens when count is 21? 0? -1?

```
if (pageCount >= 100) {
 alert("This may take a few minutes.");
}
```
Which statements are part of the false block? What happens when pageCount is 21? 100? 200? What is the conditional expression? What statements are part of the true block?

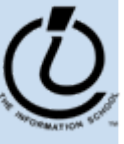

### More if/else Statements

if (temp < 32) { if (sky == "cloudy) { alert("Snow is forecast!"); } } if (temp < 32 && sky == "cloudy") { alert("Snow is forecast!"); }

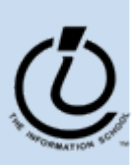

*The Information School of the University of Washington*

### The **for** loop

### A counting loop is usually implemented with **for**

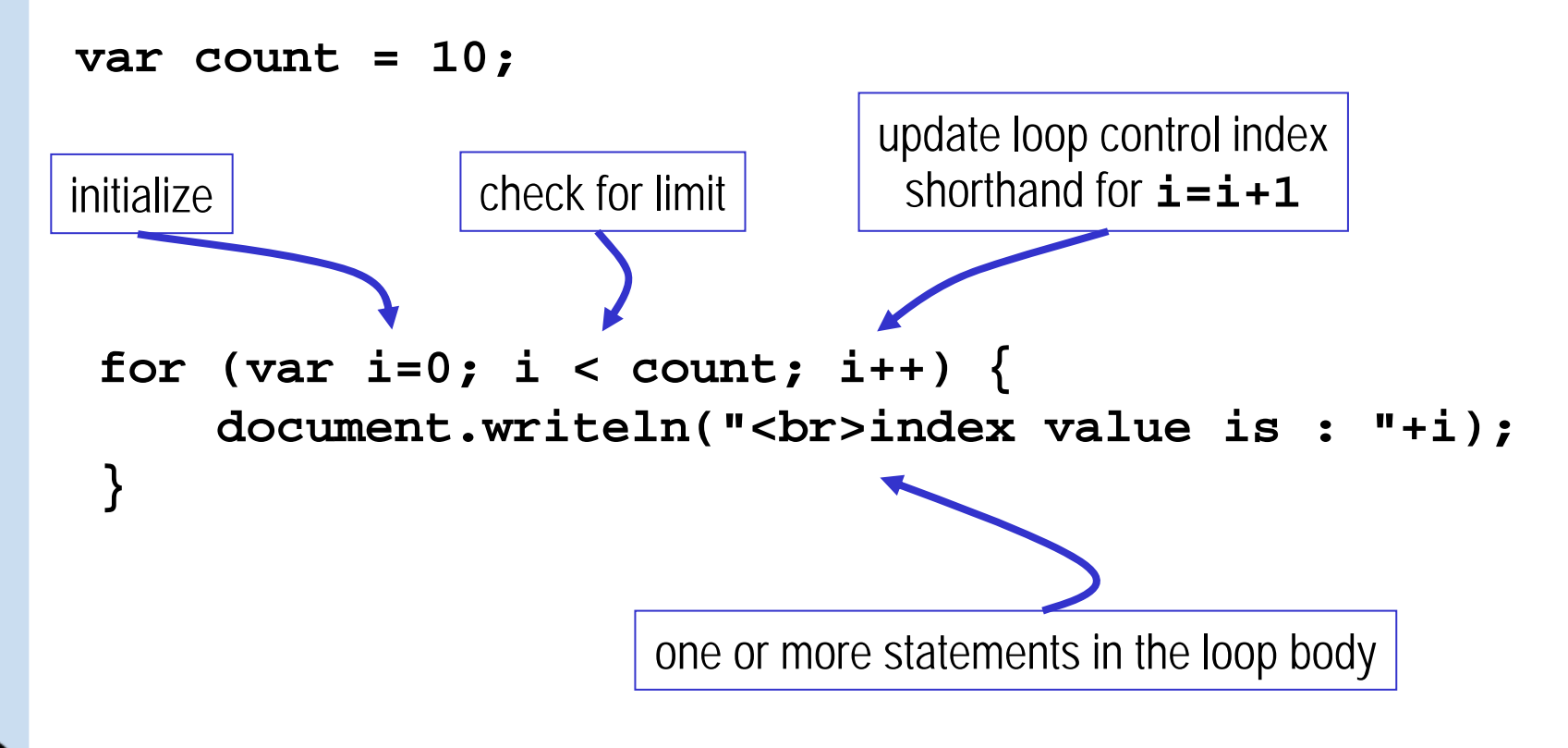

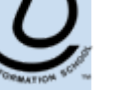

### **i++** is a shortcut

- **for (i=0; i < count; i++ )**
- at the end of every pass through the **for** loop body, do the following:
	- » get the value of i
	- » increment i
	- » store the incremented value
- Used as it is here, this is the same as writing » **i = i + 1**

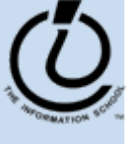

*The Information School of the University of Washington*

### body of loop may not execute at all

• Notice that depending on the values of the control variables, it is quite possible that the body of the loop will not execute at all

> check for limit condition**itemCount** is 0 when we get here, so **i**<itemCount is immediately false and the loop body is skipped completely

```
var itemCount = 0;
```

```
for (var i=0; i < itemCount; i++) {
    document.writeln("<br>..processing item "+i);
```
*The Information School of the University of Washington*

The Information School of the University of Washington

...

}

# Arrays

- JavaScript (and most other languages) includes *arrays* as the most basic kind of collection.
	- » Simple, ordered collections
	- » Special syntax for accessing elements by position
- JavaScript arrays can be created
	- » by the programmer in the script
	- » by the system and provided to the script
		- •for example, the elements array in the iCCC program

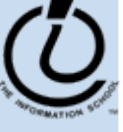

### Array Example

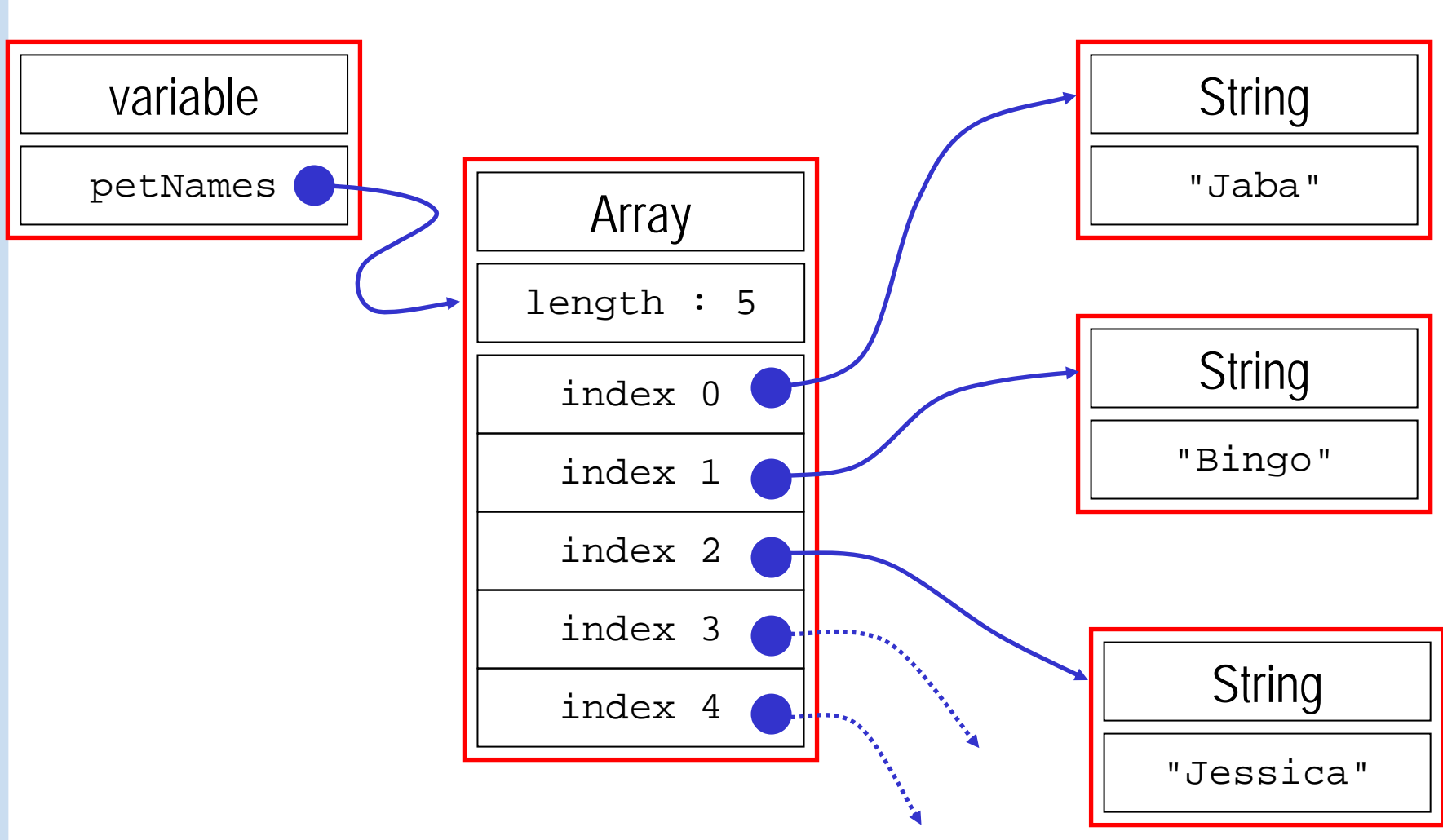

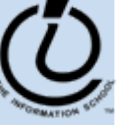

*The Information School of the University of Washington*

### JavaScript Indexed Arrays

- • An indexed array is a data type that stores a collection of values, accessible by number
	- »the values in the array are called the *elements* of the array
	- » the elements (or values) are accessed by *index*
		- •the index of the first value is 0
	- » the values in the array can be any type
		- •usually all the values are the same type
		- •but they can be different from one another if necessary

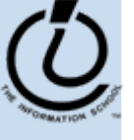

### Array Declaration and Creation

- Arrays can be created several different ways
	- » **var petNames = new Array();**
		- •0-length array with no elements in it yet
	- » **var studentNames = new Array(102);**
		- •102-element array, all of which have the value *undefined*
	- » **var myList = ["Sally", "Splat", "Google"];**
		- •3-element array initialized with an *array literal*
- • Arrays have a property that stores the length <*array name* <sup>&</sup>gt;**.length**
	- » you can lengthen or shorten an array by setting the length to a new value

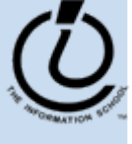

### Array Element Access

- • Access an array element using the array name and position: *<array name>* [*<position>* ]
- • Details:
	- »<sup>&</sup>lt;*position*> is an integer expression.
	- »Positions count from zero
- •Update an array element by assigning to it:

*<array name>* [ *<position>* ] = <*new element value*> ;

myCurrentCarNo = carList.length-1; myCurrentCar = carList[myCurrentCarNo];

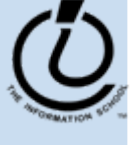